## МИНИСТЕРСТВО ОБРАЗОВАНИЯ И НАУКИ РОССИЙСКОЙ ФЕДЕРАЦИИ

ФГБОУ ВО «Уральский государственный экономический университет»

Протокол Ученого совета института экономики

№ 8 от 16.03.17

**УТВЕРЖДАЮ** 

Председатель Ученого совета института экономики

/Дубровский В.Ж./

#### МЕТОДИЧЕСКИЕ РЕКОМЕНДАЦИИ ПО ВЫНОЛНЕНИЮ **КОНТРОЛЬНОЙ РАБОТЫ** для студентов заочной формы обучения

по дисциплине

#### МАКРОЭКОНОМИЧЕСКОЕ ПЛАНИРОВАНИЕ И ПРОГНОЗИРОВАНИЕ Направление подготовки 38.03.04 Государственное и муниципальное управление

Направленность (профиль) Региональное управление и местное самоуправление

Автор: Новикова Н.В., доцент, к.э.н., Суворова А.В., доцент, к.э.н.

Одобрены на заседании кафедры Региональной, муниципальной экономики и управления

Протокол № 5 от 07.03.17

Зав. кафедрой Анимица Е.Г. (Фамилия И.О.) Рекомендованы УМК института Экономики

 $(n_{0}$  $\partial$ nucs HCTHTVT ЭКОНОМИКИ

Протокол № 4 от 16.03.17

Председатель

 $(no\delta muc_b)$ Арбенина Т.И. (Фамилия И.О.)

Екатеринбург 2017

# СОДЕРЖАНИЕ

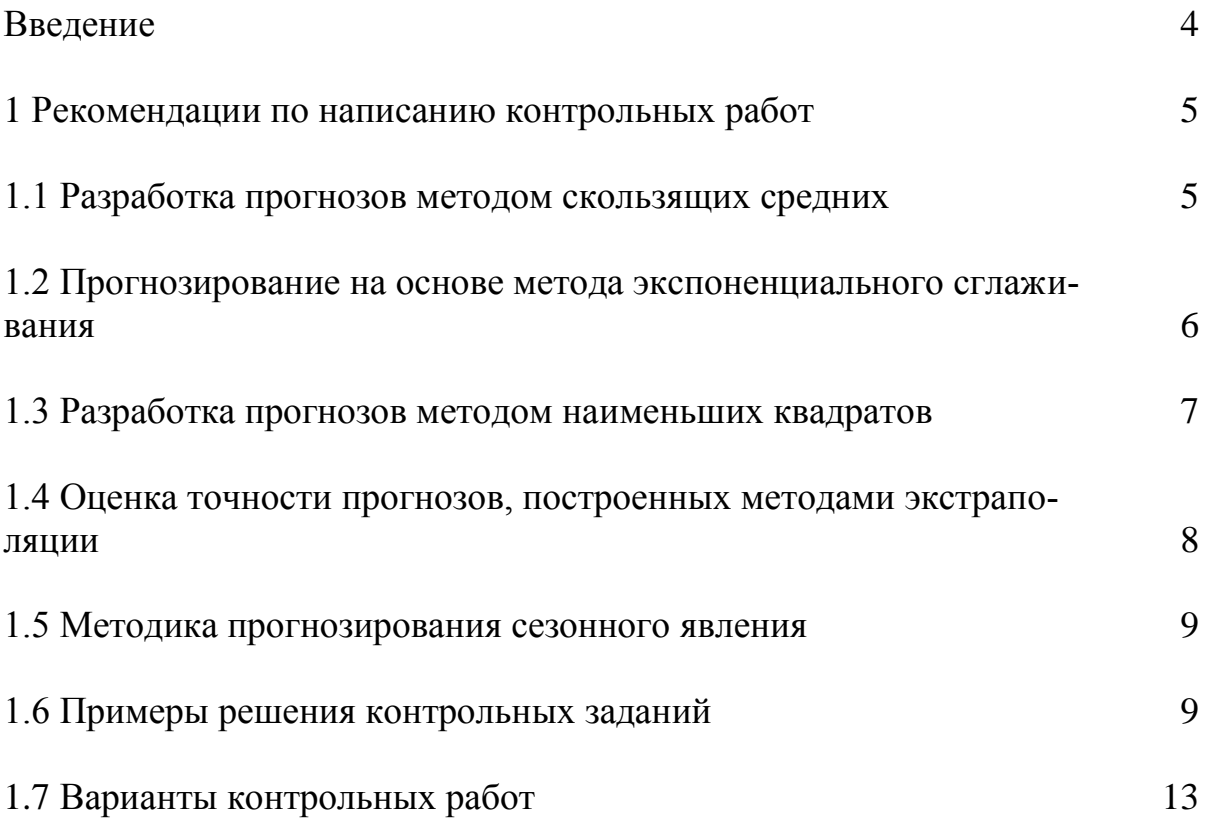

#### **ВВЕДЕНИЕ**

В условиях рыночной экономики роль прогнозов резко возрастает, так как они позволяют уменьшить риски экономических (не говоря уже о социальных) потерь. В общем случае функции прогнозирования состоят в выявлении складывающихся и сложившихся тенденций экономического (шире социальноэкономического) развития и оценке развития этих тенденций в перспективном периоде, а также в определении возможных альтернатив в будущем.

Прогноз не решает проблемы выбора наилучшего варианта развития событий - эту задачу решают руководители регионов (городов), предприятий и организаций на основе составленных прогнозов. То есть прогноз показывает, как может развиваться экономический, социальный процесс в будущем при известных исходных условиях и допушениях.

Процесс прогнозирования национальной экономики состоит из трех укрупненных этапов:

анализ тенденций, складывающихся в предшествующий исследуемый период (сбор, систематизация и оценка надежности информации об анализируемом процессе, выявление на качественном уровне причин происходящих изменений, выбор экономико-статистических моделей для описания процесса);

обработка экономико-математическими методами исходной информации;

определение уровня адекватности используемых моделей реальным процессам (как по формальным критериям, так и исходя из решаемых социально-экономических задач) и экстраполяция выявленных тенденций на перспективу (чаще всего с использованием критерия минимизации среднеквадратической ошибки прогноза); согласование прогноза (проверка его) с параметрами, полученными путем экспертных оценок

Результаты прогнозирования укрупнено оцениваются экономически (с точки зрения затрат) для подготовки управленческих решений.

Сформулируем задачу настоящих методических указаний.

Постановка задачи. Заданы динамические (временные) ряды социально-экономических показателей. Установить поведение экономической системы (подсистемы) путем выявления некоторой математической функции и осуществить прогнозирование на расчетный срок. То есть в результате обработки динамического ряда найти линию тренда, отражающую общую тенденцию изменения этого ряда.

#### І. РЕКОМЕНДАЦИИ ПО НАПИСАНИЮ КОНТРОЛЬНЫХ РАБОТ

#### 1.1. РАЗРАБОТКА ПРОГНОЗОВ МЕТОДОМ СКОЛЬЗЯЩИХ СРЕДНИХ

Одним из наиболее старых и широко известных методов сглаживания временных рядов является метод скользящих средних. Применяя этот метод, можно элиминировать случайные колебания и получить значения, соответствующие влиянию главных факторов. Сглаживание с помощью скользящих средних основано на том, что в средних величинах взаимно погашаются случайные отклонения. Это происходит вследствие замены первоначальных уровней временного ряда средней арифметической величиной внутри выбранного интервала времени. Полученное значение относится к середине выбранного периода. Затем период сдвигается на одно наблюдение, и расчет средней повторяется, причем периоды определения средней берутся все время одинаковыми. Таким образом, в каждом случае средняя центрирована, т.е. отнесена к серединной точке интервала сглаживания и представляет собой уровень для этой точки.

При сглаживании временного ряда скользящими средними в расчетах участвуют все уровни ряда. Чем шире интервал сгаживания, тем более плавным получается тренд. Сглаженный ряд короче первоначального на  $(n-1)$  наблюдений (*п* – величина интервала сглаживания). При больших значениях *п* колеблемость сглаженного ряда значительно снижается. Одновременно заметно сокращается количество наблюдений, что создает трудности.

Выбор интервала сглаживания зависит от целей исследования. При этом следует руководствоваться тем, в какой период времени происходит действие, а следовательно, и устранение влияния случайных факторов.

Данный метод используется при краткосрочном прогнозировании. Его рабочая формула:

$$
y_{t+1} = m_{t-1} + \frac{1}{n} \cdot (y_t - y_{t-1}),
$$
ecли  $n = 3$ , (1)

где  $t + 1$  – прогнозный период;

 $t$  – период, предшествующий прогнозному периоду (год, месяц и т.д.);

 $y_{t+1}$  – прогнозируемый показатель;

 $m_{t-1}$  – скользящая средняя за два периода до прогнозного;

 $n$  – число уровней, входящих в интервал сглаживания;

 $y_t$  — фактическое значение исследуемого явления за предшествующий период;

 $y_{t-1}$  — фактическое значение исследуемого явления за два периода, предшествующих прогнозному.

#### 1.2. ПРОГНОЗИРОВАНИЕ НА ОСНОВЕ МЕТОДА ЭКСПОНЕНЦИАЛЬНОГО **СГЛАЖИВАНИЯ**

Этот метод наиболее эффективен при разработке среднесрочных прогнозов. Он приемлем при прогнозировании только на один период вперед. Его основные достоинства:

простота процедура вычислений;

возможность учета весов исходной информации.

Рабочая формула метода экспоненциального сглаживания:

$$
U_{t+1} = \alpha \cdot y_t + (1 - \alpha) \cdot U_t, \qquad (2)
$$

где *t* – период, предшествующий прогнозному;

 $t+1$ — прогнозный период:

 $U_{t+1}$  – прогнозируемый показатель;

 $\alpha$ -параметр сглаживания;

у. - фактическое значение исследуемого показателя за период, предшествующий прогнозному;

U е экспоненциально взвешенная средняя для периода, предшествующего прогнозному.

При прогнозировании данным методом возникает два затруднения:

1) выбор значения параметра сглаживания  $\alpha$ ;

2) определение начального значения  $U_o$ .

От величины а будет зависеть, как быстро снижается вес влияния предшествующих наблюдений. Чем больше а, тем меньше сказывается влияние предшествующих лет. Если значение  $\alpha$  близко к единице, то это приводит к учету при прогнозе в основном влияния лишь последних наблюдений; если близко к нулю, то веса, по которым взвешиваются уровни временного ряда, убывают медленно, т.е. при прогнозе учитываются все (или почти все) прошлые наблюдения. Таким образом, если есть уверенность, что начальные условия, на основании которых разрабатывается прогноз, достоверны, следует использовать небольшую величину параметра сглаживания (α - 0). Когда параметр сглаживания мал, то исследуемая функция ведет себя как средняя из большого числа прошлых уровней. Если нет достаточной уверенности в начальных условиях прогнозирования, то следует использовать большую величину а, что приведет к учету при прогнозе в основном влияния последних наблюдений.

Точного метода для выбора оптимальной величины параметра сглаживания а нет. В отдельных случаях автор данного метода профессор Браун предлагал определять величину а, исходя из длины интервала сглаживания. При этом α вычисляется по формуле

$$
\alpha = \frac{2}{n+1}, \quad (3)
$$

где n - число наблюдений, входящих в интервал сглаживания.

Задача выбора  $U_0$  (экспоненциально взвешенного среднего начального) решается следующими путями:

1) если есть данные о развитии явления в прошлом, то можно воспользоваться средней арифметической, и  $U<sub>o</sub>$  равен этой средней арифметической;

2) если таких сведений нет, то в качестве  $U<sub>o</sub>$  используют исходное первое значение базы прогноза  $Y_i$ .

Также можно воспользоваться экспертными оценками.

Метод экспоненциального сглаживания нередко не «срабатывает» при изучении экономических временных рядов и прогнозировании экономических процессов. Это обусловлено тем, что экономические временные ряды бывают слишком короткими (15-20 наблюдений), и в случае, когда темпы роста и прироста велики, данный метод не «успевает» отразить все изменения.

#### 1.3. РАЗРАБОТКА ПРОГНОЗОВ МЕТОДОМ НАИМЕНЬШИХ КВАДРАТОВ

Сущность метода состоит в минимизации суммы квадратических отклонений между наблюдаемыми и расчетными величинами. Расчетные величины находятся по подобранному уравнению - уравнению регрессии.

Чем меньше расстояние между фактическими значениями и расчетными, тем более точен прогноз, построенный на основе уравнения регрессии. Теоретический анализ сущности изучаемого явления, изменение которого отображается временным рядом, служит основой для выбора кривой. Иногда принимаются во внимание соображения о характере роста уровней ряда. Так, если рост выпуска продукции ожидается в арифметической прогрессии, то сглаживание производится по прямой. Если же оказывается, что рост идет в геометрической прогрессии, то сглаживание надо производить по показательной функции.

Рабочая формула метода наименьших квадратов:

 $y_{t+1} = a^*X + b$ , (4)

где  $t + 1$  – прогнозный период;

 $y_{t+1}$  – прогнозируемый показатель;

*а* и *b* - коэффициенты;

Х - условное обозначение времени.

Расчет коэффициентов  $a \circ b$  осуществляется по следующим формулам:

$$
a = \frac{\sum_{i=1}^{n} (yi * X) - (\sum_{i=1}^{n} X * \sum_{i=1}^{n} yi)/n}{\sum_{i=1}^{n} X^{\lambda} 2 - (\sum_{i=1}^{n} X)^{\lambda} 2/n}
$$
(5)

где, Vi - фактические значения ряда динамики;

 $n -$ число уровней временного ряда;

$$
b = \frac{\sum\limits_{i=1}^{n} yi}{n} - \frac{a * \sum\limits_{i=1}^{n} X}{n}
$$
 (6)

Сглаживание временных рядов методом наименьших квадратов служит для отражения закономерности развития изучаемого явления. В аналитическом выражении тренда время рассматривается как независимая переменная, а уровни ряда выступают как функция этой независимой переменной. Ясно, что развитие явления зависит не от того, сколько лет прошло с отправного момента, а от того, какие факторы влияли на его развитие, в каком направлении и с какой интенсивностью. Развитие явления во времени выступает как результат действия этих факторов.

Правильно установить тип кривой, тип аналитической зависимости от времени – одна из самых трудных задач предпрогнозного анализа.

Подбор вида функции, описывающей тренд, параметры которой определяются методом наименьших квадратов, производится в большинстве случаев эмпирически, путем построения ряда функций и сравнения их между собой по величине среднеквадратической ошибки, вычисляемой по формуле

$$
S = \sqrt{\sum_{i=1}^{n} (y_i - y_p)^2 \over n - p - 1}, \quad (7)
$$

где уі - фактические значения ряда динамики;

 $y_p$  – расчетные (сглаженные) значения ряда динамики;

 $n -$ число уровней временного ряда;

 $p$  – число параметров, определяемых в формулах, описывающих тренд. Недостатки метода наименьших квадратов:

1) изучаемое экономическое явление мы пытаемся описать с помощью математического уравнения, поэтому прогноз будет точен для небольшого периода времени, и уравнение регрессии следует пересчитывать по мере поступления новой информации;

2) сложность подбора уравнения регрессии. Эта проблема разрешима при использовании типовых компьютерных программ.

#### 1.4. ОЦЕНКА ТОЧНОСТИ ПРОГНОЗОВ, ПОСТРОЕННЫХ МЕТОДАМИ ЭКСТРАПОЛЯЦИИ

Точность прогноза - это важнейшая его характеристика. Существует несколько способов оценки точности прогнозов:

1) средняя абсолютная оценка:

$$
\Delta t = \frac{\sum_{i=1}^{n} (y_i - y_p)}{n}, \qquad (8)
$$

где n - число уровней временного ряда;

2) средняя квадратическая оценка:

$$
\delta = \sqrt{\frac{\sum_{i=1}^{n} (yi - y_p)^2}{n}}.
$$
 (9)

Чем ближе к нулю первый и второй показатели, тем выше точность прогноза;

3) средняя относительная ошибка:

$$
\acute{\epsilon} = \frac{1}{n} \cdot \sum_{i=1}^{n} \left[ \frac{|y_i - y_p|}{y_i} \cdot 100 \right] \tag{10}
$$

#### 1.5. МЕТОДИКА ПРОГНОЗИРОВАНИЯ СЕЗОННОГО ЯВЛЕНИЯ

К сезонным относят такие явления, которые обнаруживают в своем развитии определенные закономерности, регулярно повторяющиеся из месяца в месяц, из квартала в квартал.

Под сезонностью также понимают неравномерность производственной деятельности в отраслях промышленности, связанных с переработкой сельскохозяйственного сырья, поступление которого зависит от времени года. Кроме того, сезонность может возникать из-за сезонного характера спроса на товары, производимые промышленностью, реализуемые торговлей, и т.д.

Исследование сезонности с целью разработки прогноза ставит следующие задачи: численно выразить проявление сезонных колебаний; выявить их силу и характер в условиях отдельных отраслей экономики; вскрыть факторы, вызывающие сезонные колебания; найти экономические последствия проявления сезонности.

Методика прогнозирования сезонного явления следующая:

1. Представить графически фактические значения изучаемого явления, чтобы выяснить, присутствует ли сезонная волна, выявить характер тренда.

2. Рассчитать показатели сезонности (4-квартальные суммы, 4- квартальные средние, центрированные средние, показатели сезонности).

3. Определить индексы сезонности.

4. Вычислить параметры уравнения, описывающего тренд изучаемого явления.

5. Построить прогноз, вычислить его ошибку.

## 1.6 ПРИМЕРЫ РЕШЕНИЯ КОНТРОЛЬНЫХ ЗАДАНИЙ

Задание. Имеются данные об объеме выпуска продукции отраслью за ряд периодов (трлн. руб.)

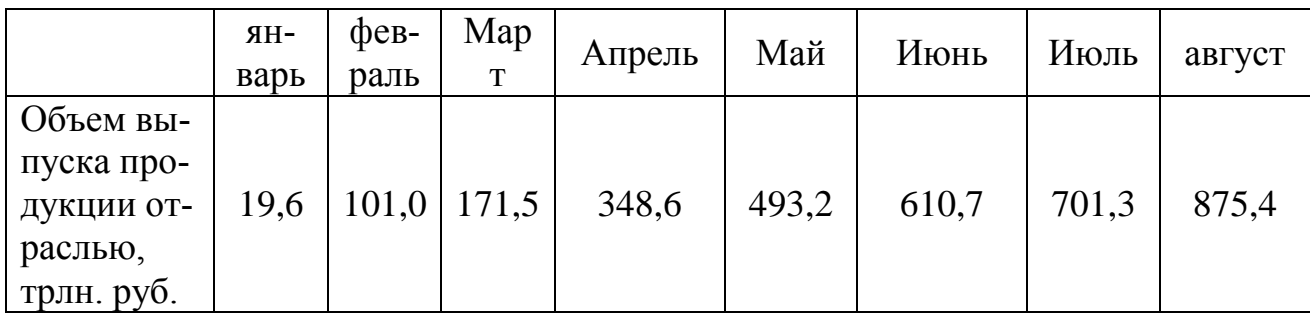

1. Постройте прогноз объема выпуска продукции отраслью на сентябрь, октябрь, используя методы: скользящей средней, экспоненциального сглаживания, наименьших квадратов.

2. Постройте график фактического и расчетных показателей.

3. Рассчитайте среднюю относительную ошибку полученных прогнозов при использовании каждого метода.

4. Сравните полученные разными методами прогнозирования результаты.

#### Решение.

1. Метод скользящей средней. Для того, чтобы рассчитать прогнозное значение необходимо

1. Определить величину интервала сглаживания, например равную 3 (n =  $3)$ .

2. Рассчитать скользящую среднюю для первых трех периодов

m февраль = (Уянварь + Уфевраль + Умарт)/ 3 = (19,6+101,0+171,5)/3 =

#### 97.4

Полученное значение заносим в таблицу в средину рассматриваемого периода.

Далее рассчитываем т для следующих периодов, например:

m Mapr = (Уфевраль + Умарт + Уапрель)/ 3 = (101.0+171.5+348.6)/3 = 207,0

Для решения задачи составим таблицу:

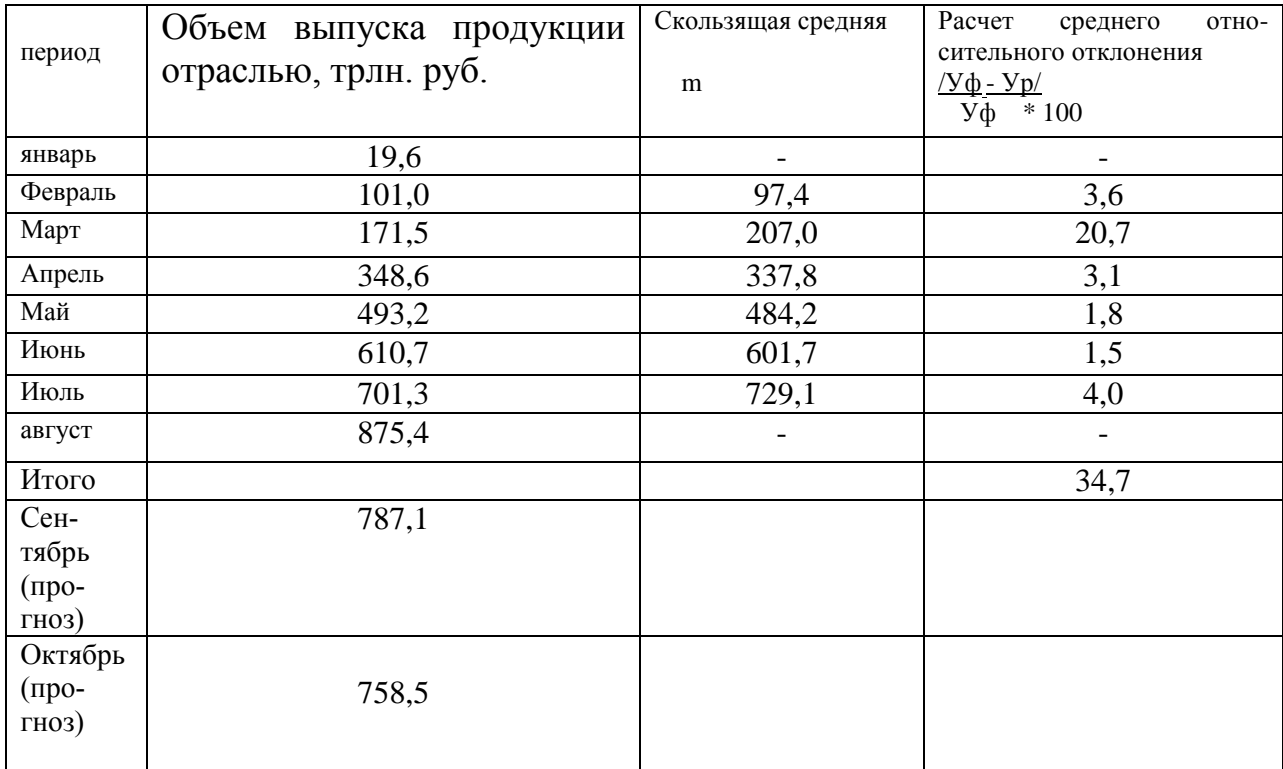

3. Рассчитав скользящую среднюю для всех периодов строим прогноз на сентябрь (см. формулу 1).

**Усентябрь** = 729,1 + 1/3 (875,4 – 701,3) = 729,1 + 58,03 = 787,1 трлн. руб.

Определяем скользящую среднюю **m** для августа.

 **M август** = (701,3+875,4+787,1) /3 = 787,9

Строим прогноз на октябрь.

**У октябрь** = 787,9 + 1/3 (787,1-875,4) = 758,5

Заносим полученный результат в таблицу.

Рассчитываем среднюю относительную ошибку (см. формулу 10)  $\varepsilon = 34,7/6 = 5,8$  %.

#### *2. Метод экспоненциального сглаживания.*

Определяем значение параметра сглаживания (см. формулу 3).

 $2/(n+1) = 2/8+1 = 0,2$ 

Определяем начальное значение **Uo** двумя способами:

1 способ (средняя арифметическая) **Uo** = 3321,3/8 = 415,2

2 способ (принимаем первое значение базы прогноза) **Uo** = 19,6

#### Расчетная таблица

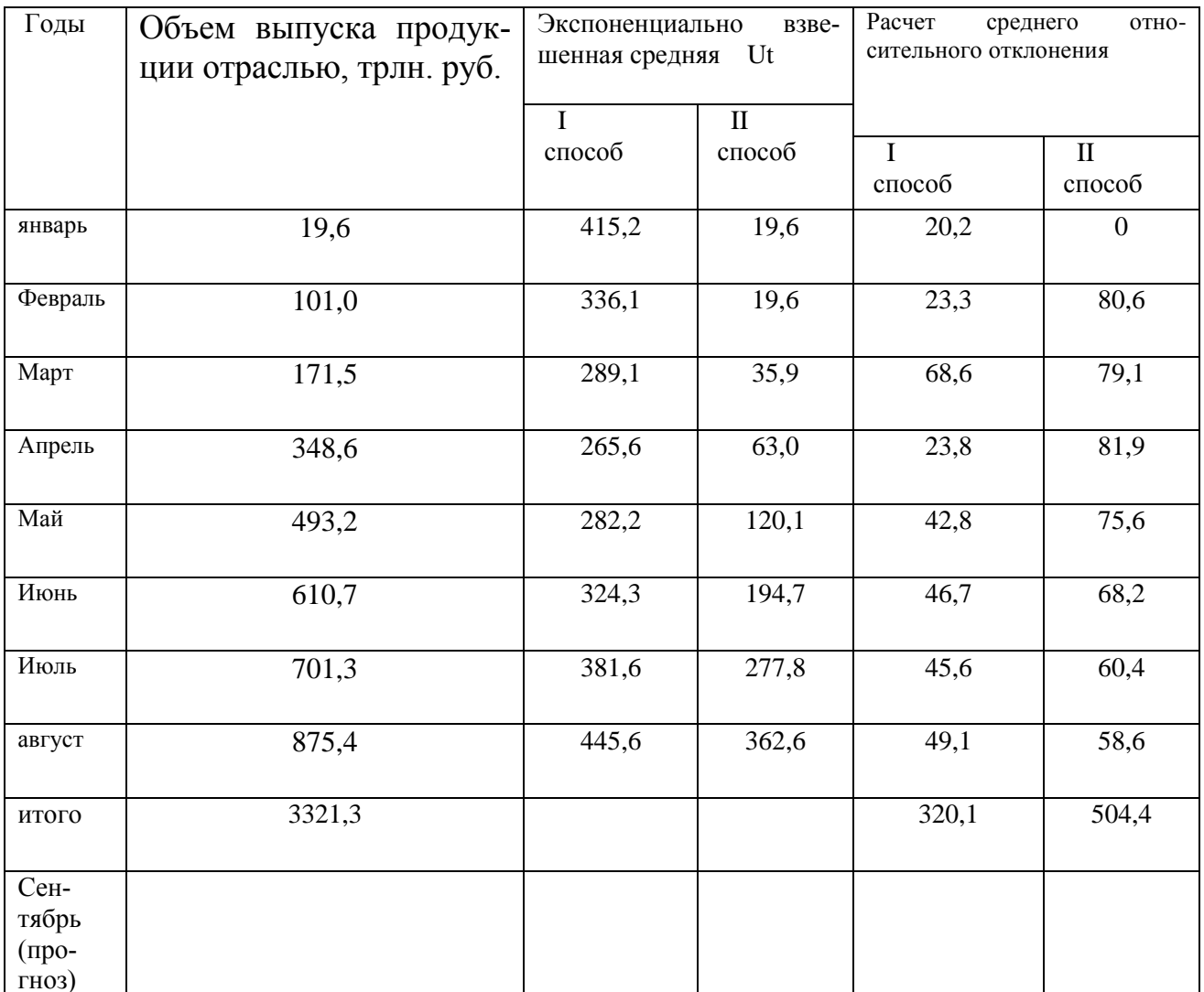

Рассчитываем экспоненциально взвешенную среднюю для каждого периода, используя формулу 2.

Uфевраль = 19,6\*0,2 +(1-0,2) \* 415,2 = 336,1 (1 способ) и т.д.

Uфевраль = 19,6\*0,2 +(1-0,2) \* 19,6 = 19,6 (2 способ); UMAPT =  $101*0.2+(1-0.2)*19.6 = 35.9$  (2 cnoco6); Uanpen<sub>b</sub> =  $171.5*0.2+(1-0.2)*35.9=63.0$  (2 cnoco6) и т.д. Рассчитываем прогнозное значение, используя формулу 2. U сентябрь = 875,4\*0,2 + 0,8\*445,6 = 531,6 (I способ) U сентябрь = 875,4\*0,2 + 0,8\*362,6 = 464,9 (II способ) Средняя относительная ошибка (см. формулу 10)

 $\epsilon = 320.1/8 = 40.01\%$  (I способ)

 $\epsilon = 504,4/8 = 63,05\%$  (II способ)

#### 3. Метод наименьших квадратов.

|                                 |                                        |                                  | $-0$ $-0$ |                                  |         |                                                          |
|---------------------------------|----------------------------------------|----------------------------------|-----------|----------------------------------|---------|----------------------------------------------------------|
| Годы                            | Объем<br>ВЫ-<br>пуска<br>про-          | Услов-<br>ное<br>0б0-            |           |                                  |         | Расчет среднего отно-<br>сительного<br>отклоне-<br>ния   |
|                                 | OT-<br>дукции<br>раслью,<br>трлн. руб. | значе-<br>ние<br>време-<br>ни, Х | $y\phi*X$ | $\mathbf{X}^{\wedge} \mathbf{2}$ | Уp      | $\frac{y\phi - y_p}{\phi}$<br>$\frac{1}{\sqrt{6}}$ * 100 |
| январь                          | 19,6                                   | $\mathbf{1}$                     | 19,6      | $\mathbf{1}$                     | $-20,6$ | $\overline{205,10}$                                      |
| Февраль                         | $\overline{101,0}$                     | $\overline{2}$                   | 202,0     | $\overline{4}$                   | 103,9   | 2,87                                                     |
| Март                            | 171,5                                  | $\overline{3}$                   | 514,5     | 9                                | 228,4   | 33,17                                                    |
| Апрель                          | 348,6                                  | $\overline{4}$                   | 1394,4    | 16                               | 352,9   | 1,23                                                     |
| Май                             | 493,2                                  | $\overline{5}$                   | 2466,0    | 25                               | 477,4   | 3,20                                                     |
| Июнь                            | 610,7                                  | $\overline{6}$                   | 3664,2    | 36                               | 601,9   | 1,44                                                     |
| Июль                            | 701,3                                  | $\overline{7}$                   | 4909,1    | 49                               | 726,4   | 3,58                                                     |
| август                          | 875,4                                  | $\overline{8}$                   | 7003,2    | 64                               | 850,9   | 2,8                                                      |
| итого                           | 3321,3                                 | 36                               | 20173     | 204                              | 3321    | 253,39                                                   |
| Сен-<br>тябрь<br>(про-<br>гноз) | 975,4                                  | $\overline{9}$                   |           |                                  |         |                                                          |
| октябрь<br>(про-<br>гноз)       | 1099,9                                 | 10                               |           |                                  |         |                                                          |

Лля решения используем следующую таблицу

Ур определим по формуле 4, а коэффициенты **а** и **b** по формулам 5,6.  $20173 - (36 * 3321, 3) / 8$ 

 $a = 204 - 36^2 / 8 = 124.5$ 

 $b = 3321,3/8 - 124,5*36/8 = -145,1$ 

У расчетный (январь) =  $124.5*1 - 145.1 = -20.6$ 

У расчетный (февраль) = 124,5\*2 - 145,1 = 103,9 и т.д.

Заносим полученные результаты в таблицу. Определяем прогнозное значение.

 $Y$ centragne = 124.5\*9 – 145.1 = 975.4 У октябрь =  $124.5*10 - 145.1 = 1099.9$ Рассчитываем среднюю относительную ошибку (см. формулу 10)

 $\epsilon = 253,39/8=31,67\%$ 

Сравните полученные результаты по прогнозам разработанным различными методами и средней относительной ошибке. Сделайте вывод какой метод позволил получить более достоверные результаты

## 1.7. ВАРИАНТЫ КОНТРОЛЬНЫХ РАБОТ

Прежде чем приступить к выполнению контрольных заданий, внимательно прочитайте методические рекомендации.

Вам необходимо определить вариант работы, что зависит от начальной буквы вашей фамилии:

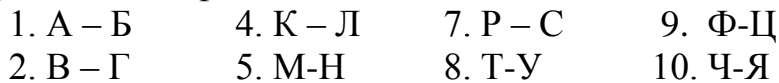

 $3. \Pi - M$  $6.0-I$ 

Замена одного варианта другим возможна только в исключительных случаях с разрешения преподавателя.

Если у вас возникли затруднения при написании контрольной работы, вы вправе обратиться за консультацией к преподавателю в его консультационное время или направить вопрос на сайт ЦДО.

Работа должна быть оформлена грамотно и аккуратно. Не допускайте сокращений. Для возможных замечаний рецензента оставьте поля. Работу подпишите и поставьте дату ее выполнения.

Контрольная работа выполняется на бумажном носителе формата А4 в одном экземпляре компьютерным или рукописным способом на одной стороне листа. Параметры страницы: поля слева – 3 см, справа – 2 см, вверху – 2 см и внизу – 2,5 см. Номер страницы помещается в правом верхнем углу.

#### Вариант 1

Задание. Имеются данные о численности наличного населения города А за 2003-2011 гг. (на начало года), тыс. чел.

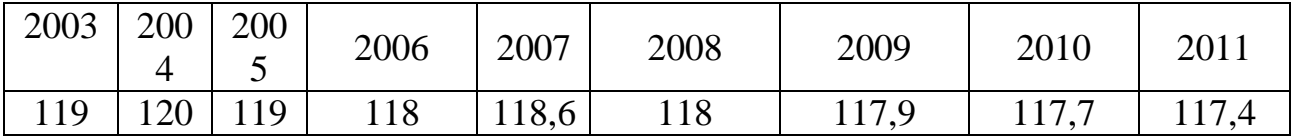

1. Постройте прогноз численности наличного населения города А на 2012-2013 гг., используя методы: скользящей средней, экспоненциального сглаживания, наименьших квадратов.

2. Постройте график фактического и расчетных показателей.

3. Рассчитайте ошибки полученных прогнозов при использовании каждого метода.

4. Сравните полученные результаты, сделайте вывод.

#### **Вариант 2**

 Задание*.* Имеются данные о численности наличного населения города Б за 2003–2011 гг. (на начало года), тыс. чел.

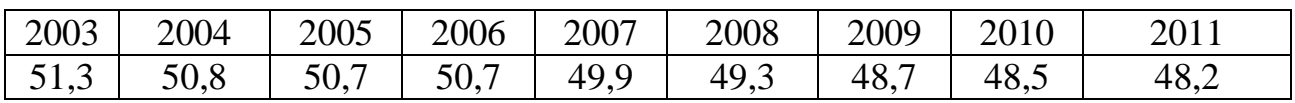

1. Постройте прогноз численности наличного населения города Б на 2012-2013 гг., используя методы: скользящей средней, экспоненциального сглаживания, наименьших квадратов.

2. Постройте график фактического и расчетных показателей.

3. Рассчитайте ошибки полученных прогнозов при использовании каждого метода.

4. Сравните полученные результаты, сделайте вывод.

#### **Вариант 3**

Задание. Имеются данные численности наличного населения города В за 2003– 2011 гг. (на начало года), тыс. чел.

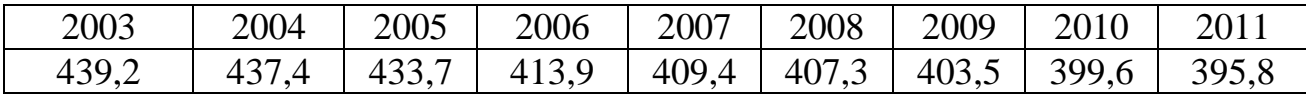

1. Постройте прогноз численности наличного населения города В на 2012-2013 гг., используя методы: скользящей средней, экспоненциального сглаживания, наименьших квадратов.

2. Постройте график фактического и расчетных показателей.

3. Рассчитайте ошибки полученных прогнозов при использовании каждого метода.

4. Сравните полученные результаты, сделайте вывод.

#### **Вариант 4**

 Задание. Имеются данные численности наличного населения города Г за 2003–2011 гг. (на начало года), тыс. чел.

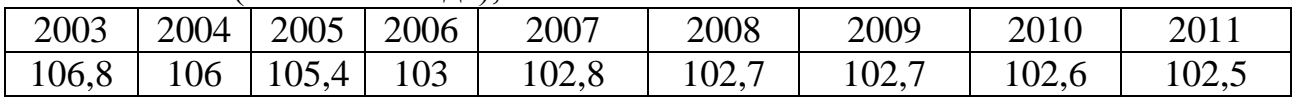

1. Постройте прогноз численности наличного населения города Г на 2012-2013 гг., используя методы: скользящей средней, экспоненциального сглаживания, наименьших квадратов.

2. Постройте график фактического и расчетных показателей.

3. Рассчитайте ошибки полученных прогнозов при использовании каждого метода.

4. Сравните полученные результаты, сделайте вывод.

#### **Вариант 5**

 Задание. Имеются данные численности наличного населения города Д за 2003–2011 гг. (на начало года), тыс. чел.

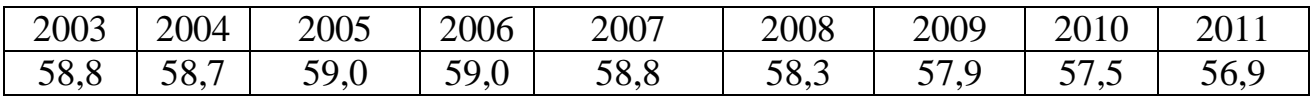

1. Постройте прогноз численности наличного населения города на 2012-2013 гг., используя методы: скользящей средней, экспоненциального сглаживания, наименьших квадратов.

2. Постройте график фактического и расчетных показателей.

3. Рассчитайте ошибки полученных прогнозов при использовании каждого метода.

4. Сравните полученные результаты, сделайте вывод.

## **Вариант 6**

Задание. Имеются данные о численности безработных в городе за январьноябрь, чел.:

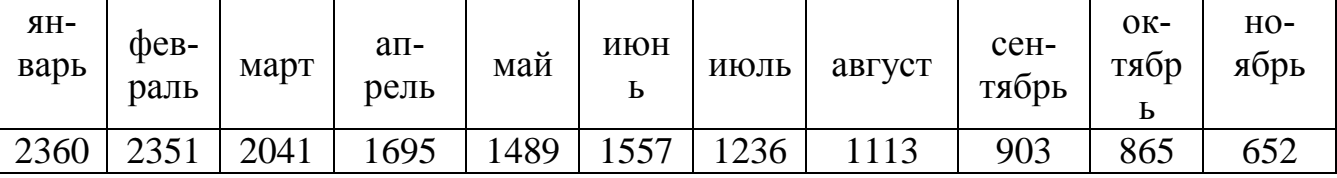

1. Постройте прогноз численности безработных на декабрь - январь-февраль следующего года, используя методы: скользящей средней, экспоненциального сглаживания, наименьших квадратов.

2. Постройте график фактического и расчетных показателей.

3. Рассчитайте ошибки полученных прогнозов при использовании каждого метода.

4. Сравните полученные результаты, сделайте вывод.

## **Вариант 7**

 Задание. Имеются данные, характеризующие уровень безработицы в регионе,  $\frac{0}{6}$ 

Уровень безработицы

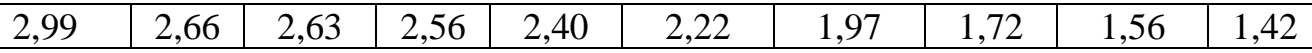

1. Постройте прогноз уровня безработицы в регионе на ноябрь, декабрь, январь месяцы, используя методы: скользящей средней, экспоненциального сглаживания, наименьших квадратов.

2. Постройте график фактического и расчетных показателей.

3. Рассчитайте ошибки полученных прогнозов при использовании каждого метода.

4. Сравните полученные результаты, сделайте вывод.

#### **Вариант 8**

Задание. Имеются данные объема выпуска продукции предприятия за январьноябрь

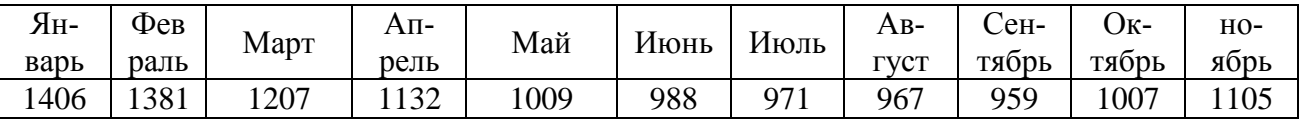

1. Постройте прогноз объема выпуска продукции предприятия на декабрь текущего года и январь следующего года, используя методы: скользящей средней, экспоненциального сглаживания, наименьших квадратов.

2. Постройте график фактического и расчетных показателей.

3. Рассчитайте ошибки полученных прогнозов при использовании каждого метода.

4. Сравните полученные результаты, сделайте вывод.

#### **Вариант 9**

 Задание. Имеются данные объема поступлений по налоговым платежам и другим доходам в бюджетную систему РФ по региону (млн. руб.)

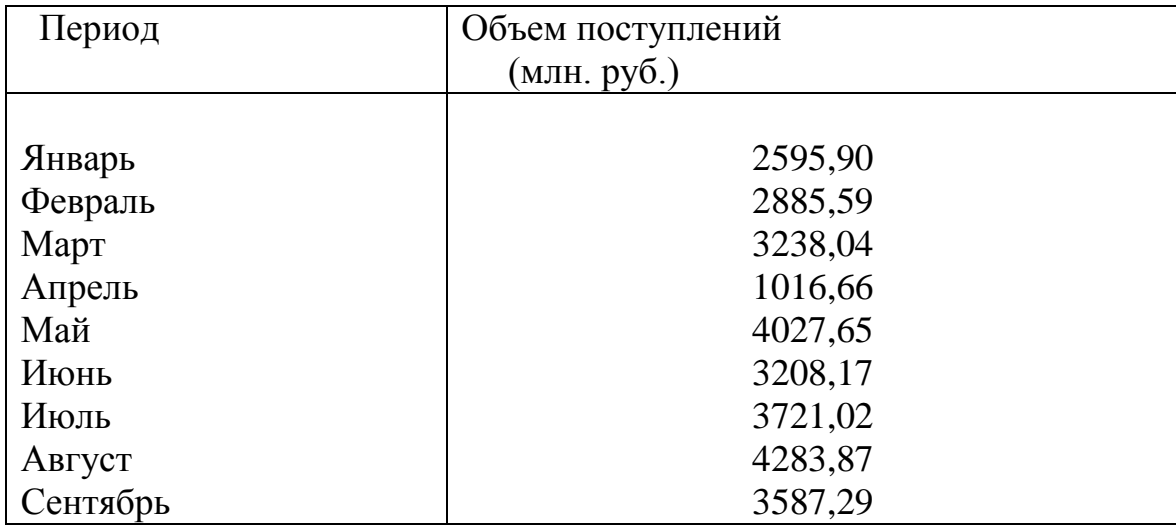

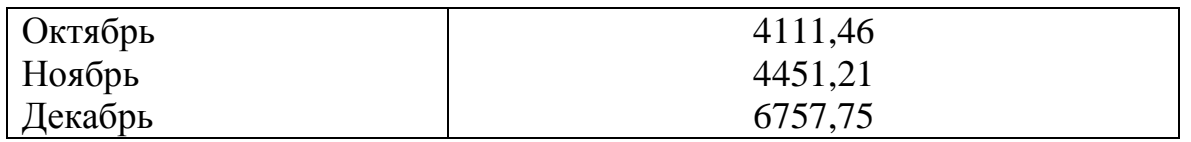

1. Постройте прогноз объема поступлений по налоговым платежам и другим доходам в бюджетную систему РФ по региону на январь, февраль месяцы следующего года, используя методы: скользящей средней, экспоненциального сглаживания, наименьших квадратов.

2. Постройте график фактического и расчетных показателей.

3. Рассчитайте ошибки полученных прогнозов при использовании каждого метода.

4. Сравните полученные результаты, сделайте вывод.

#### **Вариант 10**

 Задание. Имеются данные о количестве продаж «Гарант-Екатеринбург» за тринадцать месяцев:

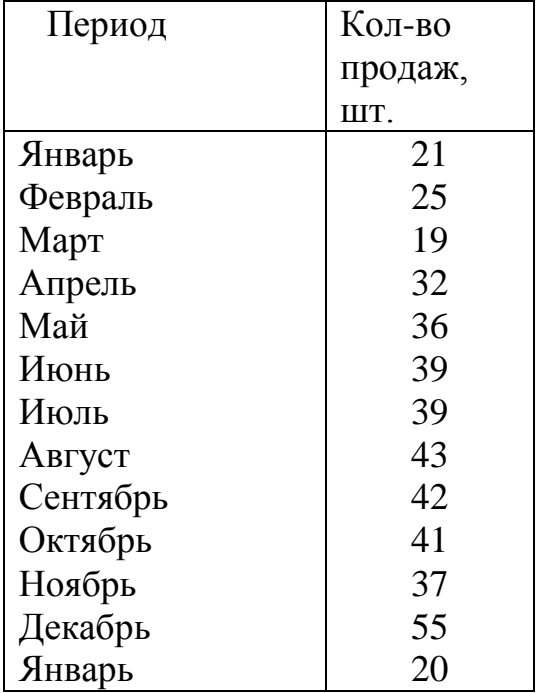

1. Постройте прогноз продаж ЗАО «Гарант-Екатеринбург» на февраль, март, апрель, используя методы: скользящей средней, экспоненциального сглаживания, наименьших квадратов.

- 2. Постройте график фактического и расчетных показателей.
- 3. Рассчитайте ошибки прогноза при использовании каждого метода.
- 4. Сравните полученные результаты, сделайте вывод.